UPSTATE UPSTATE UPSTATE UPSTATE UPSTATE UPSTATE UPSTATE UPSTATE UPSTATE

OUR NEXT MEETING will be on Friday, FEBRUARY 17, 1984 at 7:30 pm PLACE: KEY BANK BLDG. SW corner of Rt. 20 and Rt. 155

THE MARCH MEETING will be on Friday, MARCH 23, 1984 at 7:30 pm PLACE: KEY BANK BLDG. SW corner of Rt. 20 and Rt. 155

The MARCH meeting will be the last meeting held at the Key Bank.

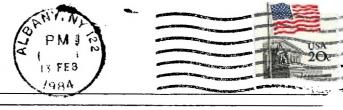

UPSTATE 99/4A USERS GROUP P.O. BOX 13522 ALBANY, N.Y. 12212

VOL I, NO. 12 FEBRUARY, 1984

Edmonton Esers Broup P.C. Box 11983 Edmonton, Alberta T5J 3L1 MINI-MEMORY

Well we finally got some feedback on something that was in the newsletter that related to assembly language. Several people asked Rich Lane and myself, "What the #\*%G# was that inmert that you guys put inside the last newsletter?" While the question was not particularly flattering, it did prove that some of you at least open and glance at the newsletter.

The insert contained four tables, two of which were labeled and two of which were unlabeled. Let's discuss the unlabeled ones first. These two tables will allow you to "hand assemble" or "hand disassemble" OP CODE in TMS9900 asembly language. This can be useful when you are debugging and do not want to drag out your assembler or disassembler to operate on 1 or 2 instructions.

The left hand table lists TMS9900 assembly language instructions, their format, and the section in the EDITOR/ASSEMBLER manual where they are described. They are in order according to their hexadecimal operation code; the order most useful when you are disassembling. The key to disassembling is the FORMAT. An assembler instruction occupies one word of memory. In your 16-bit computer: one word = 4 hex digits = 2 bytes = 16 bits, and 1 byte = 8 bits = 2 hex digits. Each word is divided into appropriately sized bit fields which are arranged in one of 9 formats. The right hand table shows the make-up of those fields for the nine formats. When a second and/or third word are associated with an instruction, they are addresses or values of the operand(s).

The apparent confusion results from the fact that you must sometimes think about individual bits and not just about individual hex digits (a single hex digit represents 4 bits). Let's try an example. Consider the following MINI-MEMORY program segment:

| HEX     | HEX    |          |          |            |
|---------|--------|----------|----------|------------|
| MEMORY  | OBJECT | LABEL    | OP       |            |
| ADDRESS | CODE   | FIELD    | CODE     | OPERAND(S) |
|         |        |          |          |            |
| 7D00    | 0041   | LB       | DATA     | >0041      |
| 7D02    | C2E0   | <i></i>  | ····ιίον | GLB,R11    |
| 7004    | 7000   |          |          |            |
|         |        | <i>(</i> |          |            |

Please note that this program acgment does not do anything rational, but is just an example of an instruction that we can decode.

The object code for "MOV GLB,R11" is: C2E0 The binary bit code for "C2E0" is: 1100001011100000

Consider the object code "C2EO". The left table shows that an instruction that begins with "C" is a "MOV" and is format "I". Let's decode the 16 bit representation using the right hand table for format "I".

"B", bit 3, (remember that the bits are numbered 0 thru 15 and not 1 thru 16) is "O" telling us that we are operating on a word rather than on a byte. "Td", bits 4 and 5, is "OO" which means that the destination is a register. "D", bits 6 thru 9, are "1011" and binary 1011 is decimal 11 telling us that the destination is register 11. "Ta", bits 10 and 11, are "10" telling us that the instruction uses the next word as the source address. Note that the next word in our program segment object code is "7D00", and that is the address of our label "LB" which is the source for our MOV (move word) instruction.

Sorry we can't do everything in one column. Stay tuned in for more on these tables.

Mike Henry

# HINTS FROM HENRY

The word from John Johnson (who talked to 99'er Magazine twice on the phone in January) is that 99'er is alive and well. They say they will put out a new issue in March of about 300 pages. They claim that they still have good interest from their advertisers and that they will add 2 or 3 other computers to their line to make for an expanded magazine. They told John that those of us with subscriptions will still get the corract number of issues. We're waiting 99'er!

The time is right to share your ideas with your fellow 99/4A users. If you have hints and/or tricks that you think are worth sharing with your fellow club members, send them to my home at 734 Wright Avenue, Schenectady, New York 12309, to me c/o the Users Group at P.O. Box 13522 in Albany, or talk to me at our monthly meetings. If you pick up an idea someplace else that you have not seen appear in this column, send that along. Just include a note as to where you found it and we can give an appropriate credit when we use it.

## Itam 1:

If you have a modem, an RS232 interface and a TERMINAL EMULATOR 2, then you are in for a real treat. There is now a TIBBS (Texas Instruments Bulletin Board Service) in the Albany area. The service is being provided to us by Dick Ferrigan, with technical assistance from Will Smith. The phone number is 765-4993 and this TIBBS is open 24 hours a day. Put your TERMINAL EMULATOR 2 into the default mode, dial up the number and have a blast. There is only one line into the computer and Dick has asked that we limit our calls to 20 minutes at the most (this should be easy if the 765 exchange is a toll call for you). Dick and Will have invested considerable time and money into this venture, and the service is free to us. All local TI-99/4(A) owners owe a debt of gratitude to these two guys. Thanks Dick and Will!

#### Item 2:

Last month I promised you a short, strategy filled game for the VIDEO CHESS module. Try this. Select option 4 which is "SET UP A PROBLEM". Put a black Quesn in each of the 8 squares on row 6, and put a black King in square D7. Put a white Queen in each of the eight squares on row 3, and a white King in square E2. Then atart the game, choosing a skill level and deciding whether you or the computer plays first. While this set-up may look weird to you and I, it does not violate any of the rules of chess and the computer is happy to play it through. You both have so much power and the attrition rate is so high that games are usually settled in the first 10 or 20 moves. Do you have a favorite short game?

#### Item 3:

The ATARISOFT cartridges for the TI-99/4A are a nice addition to your game software. However, there have been reports that some of the games do not run perfectly on all 99/4A's. Rich Lane reports that DONKEY KONG works okay on one of his units, but gives acrambled text in the titling on another unit (although the game play is okay). Bruce Fairweather reports that DONKEY KONG would not work on two specific units, but did work on others. Bruce feels that he has pinhed it down to units that have the designation "LTA 3483" following the serial number. The beat bet is to make your dealer aware of the potential problem, and to purchase ATARISOFT cartridges contingent upon them running in your particular console.

Mike Henry

# FOR SALE

One Peripheral Expansion Box (empty). \$160. Call Stan Herd 882-9732

## FOR SALE

TI Command Modules (4) Car Wars, Tombstone City, Hustle, The Attack All in excellent shape. Asking \$7.50 each or all 4 for \$27.50 Interested: Call Frank Simon 477-5255 Nites & Weekends.

#### \*\*\*\*\*\*\*

# TEST MODE

Still another "Test Mode" has been discovered!!! Along with Munch-Man, and Alpiner, one of TI's newer games Moon Mine also has a test mode. What is a test mode you ask?

This allows you to start playing at any level you select and in Munch-Man with a greater number of playing men. To access this mode select the module and when it comes to the first screen (game title screen) type this secquence of characters \*#\* (do it quickly you may not have much time). This will then tell you how many levels it has and ask you what level of play you wish to play in. Munch-Man has 60 levels, Alpiner has 18, and Moon Mine has 50.

# 

## TI FORTH

TI still cares. As they promised TI has sent every Users Group one disk and manual of TI FORTH. Now what? Obviously all those interested can not share only one disk and manual. It has been suggested that copies be made of the manual for those interested. There will probably be some cost involved as the manual is over 200 pages. Those interested in Forth see Rich Lane at the meeting.

# 

## JOYSTICK ADAPTER

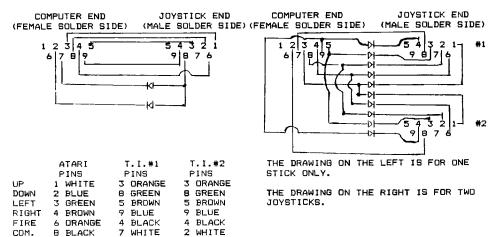